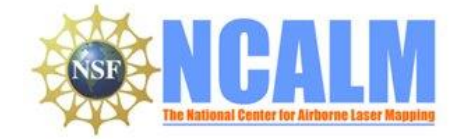

### Data Collection and Processing Report for 2013 SEED Project: Impacts of valley alluviation on hillslope-channel coupling in the Gabilan Mesa, California

## **PI: Sam Johnstone**

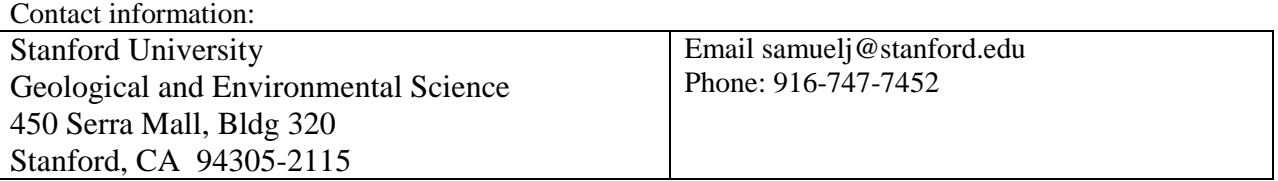

# **1. LiDAR System Description and Specifications**

This survey was performed with an Optech Gemini Airborne Laser Terrain Mapper (ALTM) serial number 06SEN195 mounted in a twin-engine Cessna 337 Skymaster (Tail Number N337P). The instrument nominal specifications are listed in table 1.

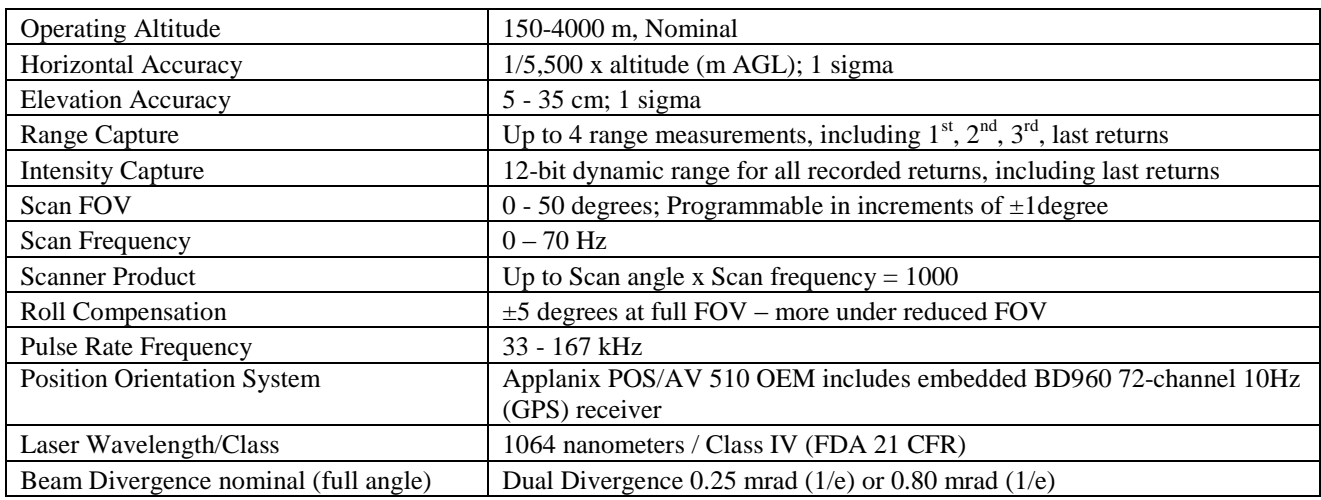

**Table 1 – Optech GEMINI specifications [\(http://www.optech.ca/pdf/Gemini\\_SpecSheet\\_100908\\_Web.pdf\)](http://www.optech.ca/pdf/Gemini_SpecSheet_100908_Web.pdf).**

See [http://www.optech.ca](http://www.optech.ca/) for more information from the manufacturer.

## **2. Area of Interest.**

The requested survey area is an irregular polygon located 10 km east of King City, California in the Wildhorse Valley of the Gabilan Mesa. The polygon at its widest point is approximately 13 km long by 5 km high and encloses approximately 52 square km. Figure 1 (below) is an image from Google Earth showing the shape and location of the survey.

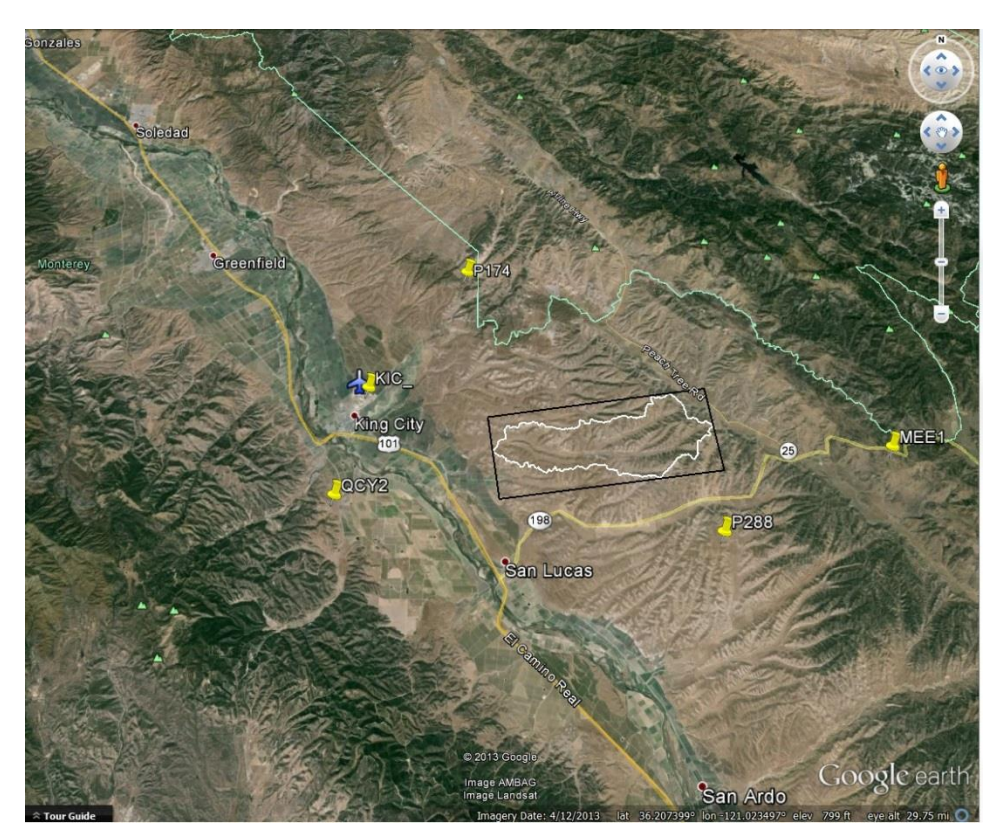

**Figure 1 – Shape and location of survey polygon in white. GPS reference station locations are shown as yellow push pins. (Google Earth).**

# **3. Data Collection**

### **3.1 Survey Dates.**

The survey took place on August 11, 2013 (DOY 223).

### **3.2 Airborne Survey Parameters.**

Survey parameters are provided in Table 2 below.

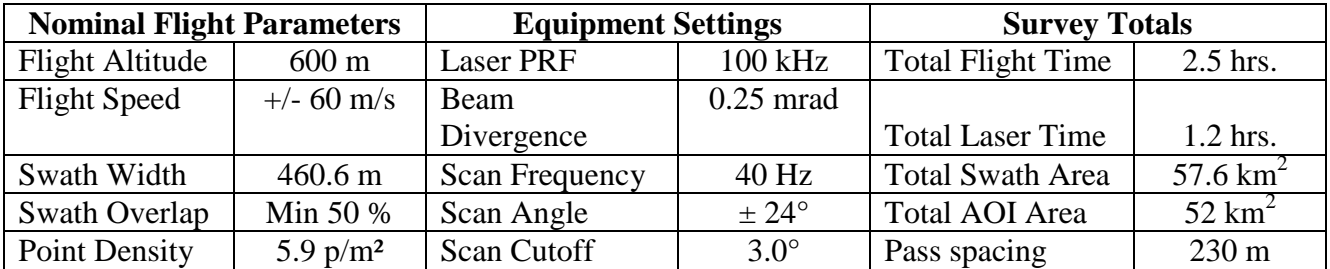

**Table 2 – Nominal flight parameters, equipment settings and survey totals; actual parameters vary with the terrain.**

### **3.3 GPS Reference Stations**

Five GPS reference station locations were used during the survey: four of them belong to UNAVCO's PBO network (see<http://pbo.unavco.org/> for more information from UNAVCO) and the remaining one (KIC\_) was established by NCALM at operational airport. All GPS reference observations were logged with dual-frequency geodetic-quality receivers and antennas at 1 Hz.

Table 3 (below) gives the coordinates of the stations; refer above to Figure 1 for the relationship of the project area to the GPS reference station locations.

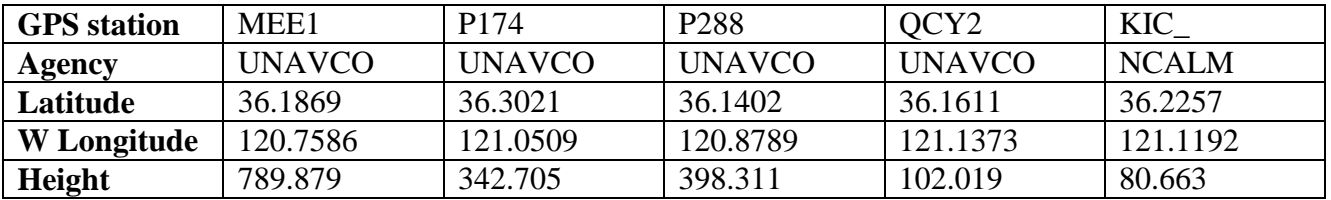

**Table 3 – Coordinates of GPS reference stations in NAD83 (2011) Epoch 2010.0000 – GRS80 ellipsoid height in meters.**

# **4. GPS/IMU Data Processing**

Control coordinates (NAD83 (2011) Epoch 2010.0000) for all GPS reference stations are derived from observation sessions taken over the project duration and submitted to the NGS on-line processor OPUS which processes static differential baselines tied to the international CORS network. For further information on OPUS see<http://www.ngs.noaa.gov/OPUS/> and for more information on the CORS network see<http://www.ngs.noaa.gov/CORS/>

Airplane trajectories for this survey were processed using KARS (Kinematic and Rapid Static) software written by Dr. Gerald Mader of the NGS Research Laboratory. KARS kinematic GPS processing uses the dual-frequency phase history files of the reference and airborne receivers to determine a high-accuracy fixed integer ionosphere-free differential solution at 1 Hz. All final aircraft trajectories for this project are blended solutions from all three reference stations.

After GPS processing, the 1 Hz trajectory solution and the 200 Hz raw inertial measurement unit (IMU) data collected during the flights are combined in APPLANIX software POSPac MMS (Mobile Mapping Suite Version 5.2). POSPac MMS implements a Kalman Filter algorithm to produce a final, smoothed, and complete navigation solution including both aircraft position and orientation at 200 Hz. This final navigation solution is known as an SBET (Smoothed Best Estimated Trajectory).

# **5. LiDAR Data Processing Overview**

The following diagram (Figure 3) shows a general overview of the NCALM LiDAR data processing workflow

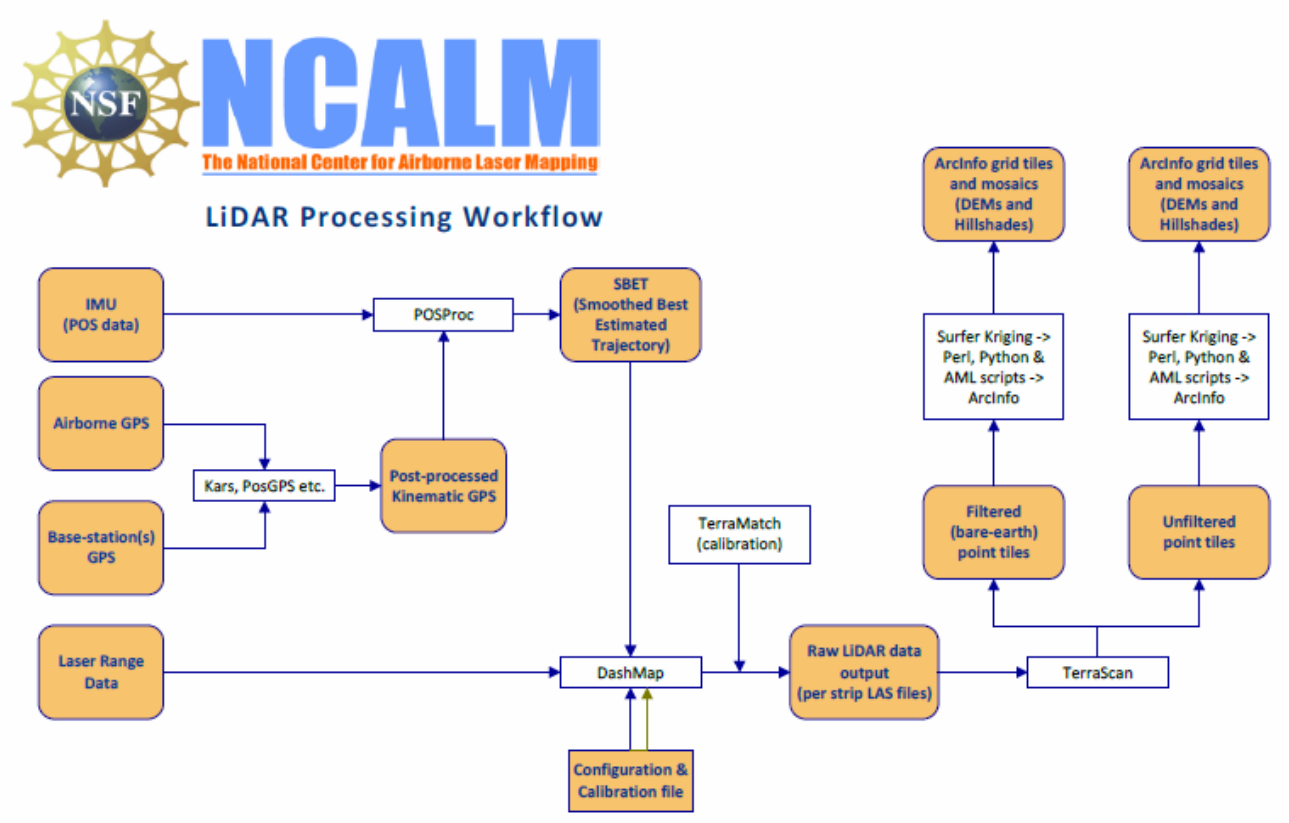

**Figure 3 - NCALM LiDAR Processing Workflow**

Classification of the ground points used to produce the bare-earth DEM was done by automated means using TerraSolid Software (TerraScan Version 13.015). <http://www.terrasolid.com/home.php>

NCALM makes every effort to produce the highest quality LiDAR data possible but every LiDAR point cloud and derived DEM will have visible artifacts if it is examined at a sufficiently fine level. Examples of such artifacts include visible swath edges, corduroy (visible scan lines), and data gaps. A detailed discussion on the causes of data artifacts and how to recognize them can be found here:

[http://ncalm.berkeley.edu/reports/GEM\\_Rep\\_2005\\_01\\_002.pdf](http://ncalm.berkeley.edu/reports/GEM_Rep_2005_01_002.pdf) .

A discussion of the procedures NCALM uses to ensure data quality can be found here: [http://ncalm.berkeley.edu/reports/NCALM\\_WhitePaper\\_v1.2.pdf](http://ncalm.berkeley.edu/reports/NCALM_WhitePaper_v1.2.pdf)

NCALM cannot devote the required time to remove all artifacts from data sets, but if researchers find areas with artifacts that impact their applications they should contact NCALM and we will assist them in removing the artifacts to the extent possible – but this may well involve the PIs devoting additional time and resources to this process.

### **6. Calibration and Accuracy Assessment**

### **6.1 Calibration**

System calibration of the 3 sensor bore sight angles (roll, pitch, and yaw) and scanner mirror scale factor is done by automated means using TerraSolid Software (TerraMatch). Project lines and off-project lines flown with opposite headings combined with perpendicular cross lines are used as input to TerraMatch (Version 13.006). The calibration values are checked on a flightflight basis.

### **6.2 Relative accuracy**

To assess the relative accuracy of individual flight lines, surfaces are created from the groundclass points on a line by line basis and then the elevation mismatch between flight line surfaces in overlap areas is calculated over the entire project area. For this project the average elevation mismatch between individual flight lines is 0.072 meters.

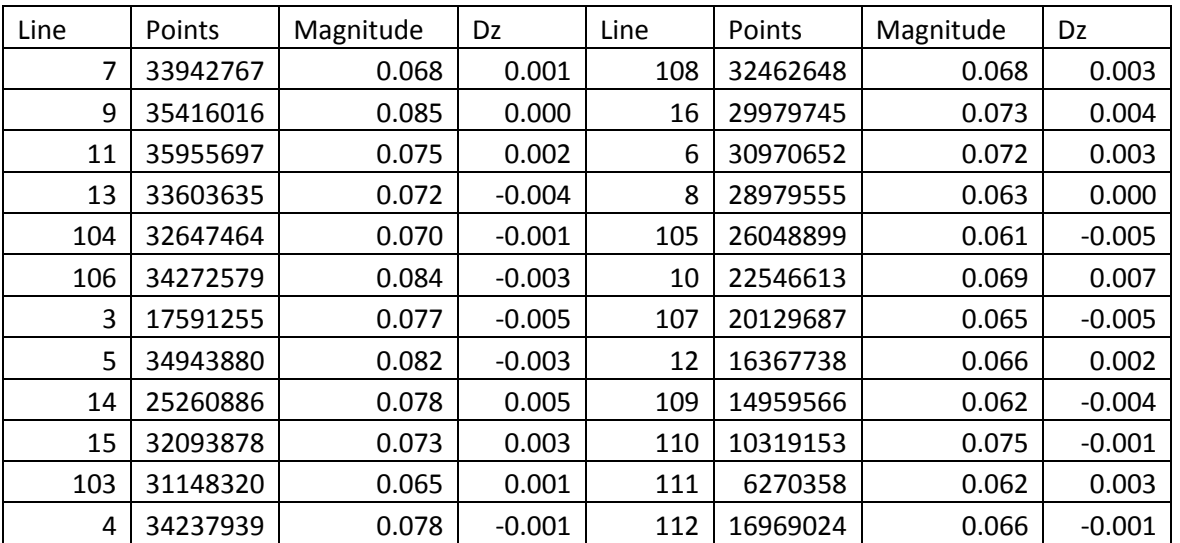

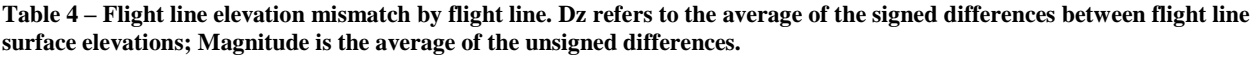

#### **6.3 Absolute Accuracy**

No ground check points were collected for this project so it is possible that a small  $\langle 0.15 \text{m} \rangle$ vertical bias in the elevations of the final point cloud and DEM may exist with respect to NAVD88. Note that any LiDAR-derived DEM accuracy will usually degrade on steep terrain and under canopy.

### **7. Data Deliverables**

### **7.1 Horizontal Datum**: NAD83 (2011)

#### **7.2 Vertical Datum:** NAVD88 (GEOID 12a)

**7.3 Projection:** UTM Zone 10N – meters.

### **7.4 File Formats:**

**7.4.1** Point Cloud in LAS format (Version 1.2), classified as ground or non-ground, in 1 km square tiles.

- **7.4.2** ESRI format 1-m DEM from ground classified points.
- **7.4.3** ESRI format 1-m Hill shade raster from ground classified points.
- **7.4.4** ESRI format 1-m DEM from all points (canopy included).
- **7.4.5** ESRI format 1-m Hill shade raster from all points (canopy included).

#### **7.5 File naming convention:**

1 Km tiles follow a naming convention using the lower left coordinate (minimum X, Y) as the seed for the file name as follows: XXXXXX\_YYYYYYY. For example if the tile bounds coordinate values from easting 491000 through 492000, and northing values are 4276000 through 4277000 then the tile filename incorporates 491000\_4276000.

These tile footprints are available as an AutoCAD DXF or ESRI shapefile. The ESRI DEMs are single mosaic files created by combining together the 1 km tiles.